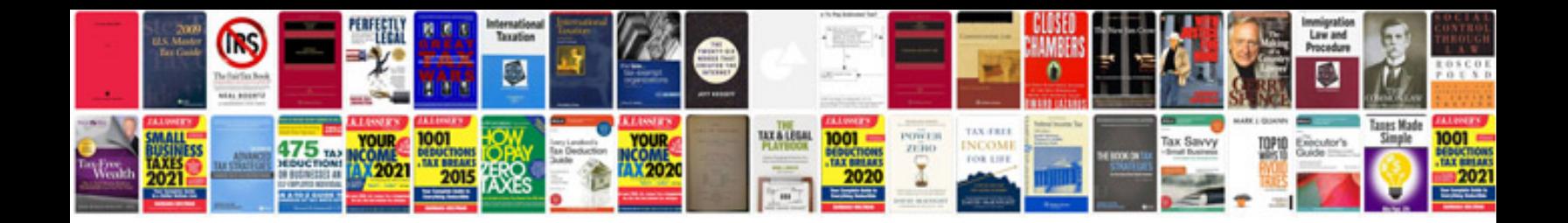

**Report writing examples**

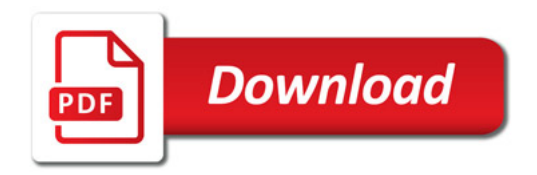

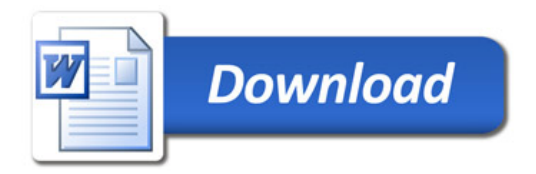